AutoCAD Crack Free Download [Win/Mac] [Latest 2022]

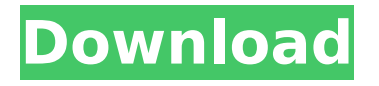

### **AutoCAD Full Product Key Free Download For Windows**

The Concept of Drawing In AutoCAD Crack For Windows, a drawing is represented as a collection of objects (geometric elements) with descriptive properties, including location and relationship. The drawing may be represented as a drawing in a presentation software application or a photo-realistic rendered image. The basic fundamental concept in AutoCAD is a drawing. All objects have two components; they are visual objects and they have properties. Visual objects are described by visual

representations of geometric elements. Each visual object has properties such as color, layer, width, and whether it is connected to another object or is a wall. Objects have visual representations that can be represented in a vector drawing system. The visual representation is stored as the data that makes up the drawing. Drawings are made up of a collection of visual objects. A drawing is made up of objects that define parts of a drawing and any property that defines the relationship of the parts. For example, a line is a visual object, while the stroke is the property that

## defines the line. The line has the

attributes such as start and end points, thickness, color, and so on. When any object is made up of other objects, the parent object holds the data for the child object, and when one object is made up of another, the child object holds the data for the parent object. All objects in a drawing are made up of geometric elements. Each geometric element in a drawing is described by its X-Y coordinates and other geometric and dimensional information. AutoCAD includes primitives and dimensions as geometry components. When a point, line, or polyline is described

### by its X-Y coordinates, it is a point primitive. When a circle or ellipse is described by its center, the center, and radius, it is a point primitive. When an object is described by three dimensions and three angles, it is a point primitive. A curve primitive describes a line that is swept over a specified period. If the curve is represented as a spline, it can be represented by two points:

the start point and end point. A spline primitive describes a line that is swept over a specified period. Where Is AutoCAD? AutoCAD is a desktop-based application that is available in the Microsoft Windows operating system. When you

download AutoCAD, it is an installer, and you can run it directly from the Windows desktop. In fact, you can install it while you are using another program,

**AutoCAD Crack +**

In addition, AutoCAD allows programming in Visual Basic, Visual Basic for Applications (VBA), Visual LISP, AutoLISP, and Ruby. AutoCAD architectural elements AutoCAD architectural elements provide a way to quickly and easily create architectural concepts using standardized parts and components. They are distinct from

structural or mechanical parts and components. The components are used to create a building entity. The architectural components in AutoCAD are a time-saving way to create architectural models. There are three types of architectural elements: geometric, blueprint, and structural. The most common use for architectural elements is to create buildings and landscaping. They can be used to create surface modeling, animations, lights, and shadows. Buildings can be imported into other architectural programs, such as Revit, to modify the design and be used as a starting point for future models. There are also

architectural components that are created by organizations and companies. They are used as references to the design and construction of the buildings. Creating architectural elements can be done in many ways. The elements can be created using the Drafting and Annotation workspace, or the user can select the Create Features option from the Element menu, then select the type of architectural element to create. The New Element option creates a group of basic geometric and blueprint components, such as basic plan, section, elevation, floor, wall, and room components. The

### user can create these architectural

elements by typing in the information for the individual element or create them by using the FDM Builder or a typical parts list. An architectural element consists of two parts: the drawing view and the command definition. A drawing view is the view of the architectural element, the general purpose toolbars and the graphic components such as the sketch, dimension, sketch lines, sketch labels, measurement symbols, and measurement scales. A command definition is the list of commands that define the architectural element. The commands are in the

Basic, Drawing, Sheet Set, and Section menus. The commands can be selected in the command definition or a command bar can be created for a specific command. There is also an element command, which can be found in the Sheet Set menu. Architectural elements can be categorized into four groups based on the components they have and what they can be used for: Geometric elements (rectangle, square, circle, polyline) are used to create basic shapes, such as rooms, ceilings, and hallways. They can be used to create surface modeling, ca3bfb1094

### **AutoCAD Crack Product Key Free Download PC/Windows**

This is what's going on at the moment in the UK. The weather is so unpredictable this time of year. It can be sunny one day, gloomy the next. Some people are getting a little fed up with the rain, but that's when the sun comes out. It's no surprise that music festivals are big business nowadays. From Glastonbury to Reading, it's all about the music. What are you up to this summer? I'm going to go to Spain with my friend, Chloe, which is a music festival. We've been to that festival called Sonar last year

and we went again in 2014. It's in Barcelona and that's next to where I'm going. I'm excited because there will be a lot of new artists playing which is great. You never know what's going to happen. We're going with some friends and I'll be leaving on the 20th and I'll be back on the 31st. Do you like going on music festivals? I love it. It's great to get together with all the people and enjoy the music and the atmosphere. I like walking around and looking at all the artists. It's fun. I like festivals. What would be your dream festival? It depends on the festival really. But I think if I could go to a festival where I had a

# nice time that I didn't have to pay

for I'd have a dream festival. A friend of mine's going to go to Poland next year and I'd love to go with her. It's an interesting place to visit. Do you go back to the same festivals year after year? Yeah. I go to the same festivals because I've met some great people and I like the vibe of the places. But I don't like to wait for ages. I like to get to them as soon as I can. Can you tell us about some of your favourite festivals? I'm going to London to watch the Olympic Games. I'll be cheering for whoever I think is going to win. But I think they're going to win for Britain. I also like

Leeds Festival. It's a big festival. Have you seen any of the big boy bands in the UK recently? I've not seen them, no. I don't like watching American football because I don't understand it. I have heard of Justin Bieber though. I like the music he does. What's your favourite

**What's New In?**

Rapidly send and incorporate feedback into your designs. Import feedback from printed paper or PDFs and add changes to your drawings automatically, without additional drawing steps. (video: 1:15 min.) New text importing: Text

# importing has been improved to

work with new and existing fonts. You can now import different font sizes, styles, kerning, as well as multiple styles for a single font. (video: 5:26 min.) Text importing has been improved to work with new and existing fonts. You can now import different font sizes, styles, kerning, as well as multiple styles for a single font. (video: 5:26 min.) New vector annotation and dash-based text tools. (video: 3:53 min.) New vector annotation and dash-based text tools. (video: 3:53 min.) AutoSnap, AutoAlign, and AutoSimplify Improvements: Select, align, and simplify every layer in

your drawings. Create an AutoSnap palette that quickly selects many objects at once and shows you the options. And, don't forget to review the new and improved AutoAlign and AutoSimplify tools. Select, align, and simplify every layer in your drawings. Create an AutoSnap palette that quickly selects many objects at once and shows you the options. And, don't forget to review the new and improved AutoAlign and AutoSimplify tools. New VisIt support for AIA and Revit models: Bring new models into your drawings easily. Upload an AIA file or Revit part file directly from VisIt. (video: 5:35 min.) Bring new models

### into your drawings easily. Upload an

AIA file or Revit part file directly from VisIt. (video: 5:35 min.) Cloudbased 3D printing tools: Use the AutoCAD Design Cloud to create and share 3D models of your designs. (video: 1:24 min.) Use the AutoCAD Design Cloud to create and share 3D models of your designs. (video: 1:24 min.) Color tools and features: Use the new Color Editor to add new color themes. (video: 5:28 min.) Use the new Color Editor to add new color themes. (video: 5:28 min.) Vector graphics editing and creation: Edit and create vector images